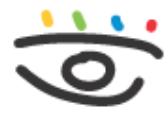

Arbeitsschutz und Gesundheitsmanagement in Schulen und Studienseminaren

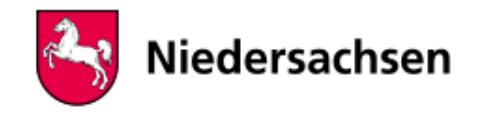

 - [www.arbeitsschutz-schulen-nds.de](https://www.arbeitsschutz-schulen-nds.de/startseite) - [Übergreifende Themen](https://www.arbeitsschutz-schulen-nds.de/uebergreifende-themen) - [Bildschirmarbeitsplätze](https://www.arbeitsschutz-schulen-nds.de/uebergreifende-themen/bildschirmarbeitsplaetze) - [Gefährdungen und Maßnahmen](https://www.arbeitsschutz-schulen-nds.de/uebergreifende-themen/bildschirmarbeitsplaetze/gefaehrdungen-und-massnahmen) - [Tragbare Bildschirmgeräte](https://www.arbeitsschutz-schulen-nds.de/uebergreifende-themen/bildschirmarbeitsplatz/laptops-an-staendigen-bildschirmarbeitsplaetzen)

## **Tragbare Bildschirmgeräte**

Laptops, Notebooks, Tablets usw. gehören zu den sogenannten tragbaren Bildschirmgeräten, welche für eine mobile Verwendung genutzt werden.

Tragbare Bildschirmgeräte ohne Trennung zwischen Bildschirm und externem Eingabemittel (insbesondere Geräte ohne Tastatur z.B. Tablets) dürfen nur an Arbeitsplätzen betrieben werden, an denen die Geräte nur kurzzeitig verwendet werden oder an denen die Arbeitsaufgaben mit keinen anderen Bildschirmgeräten ausgeführt werden können.

Tragbare Bildschirmgeräte haben in der Regel einen kleineren Bildschirm als stationäre Geräte. Ihr Bildschirm ist unmittelbar an der Tastatur befestigt oder ins Gerät intregriert. Dadurch ergeben sich Besonderheiten, die zu gesundheitlichen Belastungen führen können

- Die Buchstaben sind kleiner und damit schlechter erkennbar als an stationären Geräten. Es kann zur Ermüdung oder zu Kopfschmerzen kommen.
- Der Bildschirm liegt tiefer und die Tastatur kann nicht geneigt werden. Somit kann es zu Zwangshaltungen kommen, die langfristig zu Nacken- oder Rückenschmerzen führen kann.

Bei Tablets oder Smartphones sind diese Probleme noch auffälliger als bei Laptops oder Notebooks.

Der Einsatz von Laptops als Arbeitsplatzcomputer ist möglich, wenn zusätzlich eine "Dockingstation" zum Einsatz kommt. Der Laptop wird über die Dockingstation mit einem gesonderten Monitor, einer gesonderten Tastatur und einer Maus verbunden. Damit werden Arbeitsmöglichkeiten wie bei stationären Geräten erreicht.

Weitere Einzelheiten finden sich im Abschnitt 6.4 des Anhangs zur [Arbeitsstättenverordnung.](https://www.arbeitsschutz-schulen-nds.de/uebersicht-1-1-22)

## **Inhalt**

[Übersicht](https://www.arbeitsschutz-schulen-nds.de/uebersicht-1-1-37) [Gefährdungen und Maßnahmen](https://www.arbeitsschutz-schulen-nds.de/uebergreifende-themen/bildschirmarbeitsplaetze/gefaehrdungen-und-massnahmen) [Büros](https://www.arbeitsschutz-schulen-nds.de/uebergreifende-themen/bildschirmarbeitsplatz/bueros-einrichten) [einrichten](https://www.arbeitsschutz-schulen-nds.de/uebergreifende-themen/bildschirmarbeitsplatz/bueros-einrichten)[Bildschirmarbeitsplätze](https://www.arbeitsschutz-schulen-nds.de/uebergreifende-themen/bildschirmarbeitsplatz/laptops-an-staendigen-bildschirmarbeitsplaetzen) [Tragbare Bildschirmgeräte](https://www.arbeitsschutz-schulen-nds.de/uebergreifende-themen/bildschirmarbeitsplatz/laptops-an-staendigen-bildschirmarbeitsplaetzen)

[Checklisten](https://www.arbeitsschutz-schulen-nds.de/uebergreifende-themen/bildschirmarbeitsplaetze/checklisten)

[Links/Quellen](https://www.arbeitsschutz-schulen-nds.de/uebergreifende-themen/bildschirmarbeitsplaetze/links/quellen)

## **Artikel-Informationen**

27.09.2023

## **Kurzlink**

[www.aug-nds.de/?id=1670](http://www.aug-nds.de/?id=1670)

[E-Mail an Redaktion](https://www.arbeitsschutz-schulen-nds.de/aktuelles-service/kontakt/e-mail-an-redaktion/?tx_powermail_pi1%5Bfield%5D%5Bbezug%5D=https://www.arbeitsschutz-schulen-nds.de/uebergreifende-themen/bildschirmarbeitsplatz/laptops-an-staendigen-bildschirmarbeitsplaetzen&tx_powermail_pi1%5Bfield%5D%5Bseitentitel%5D=Startseite%20-%20Übergreifende-Themen%20-%20Bildschirmarbeitsplätze%20-%20Gefährdungen-und-Maßnahmen%20-%20Tragbare-Bildschirmgeräte)